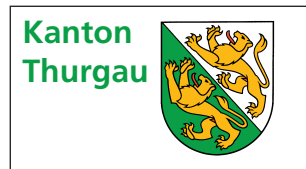

## Thurgau **Kantonale Steuern 2023 Einlageblatt bei Betriebsstätten**

**Firma** (Name und Adresse):

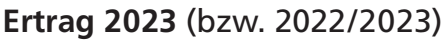

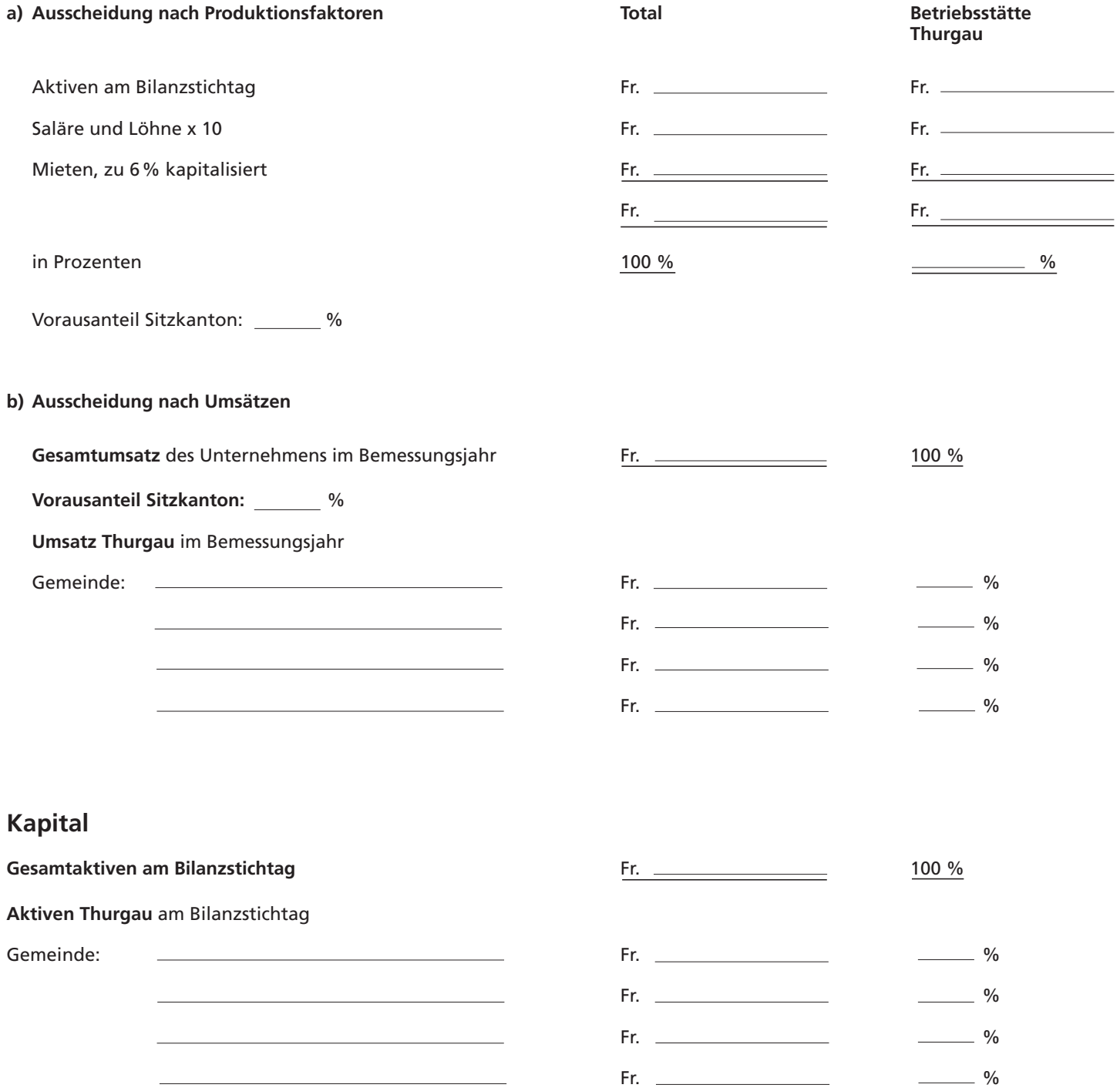